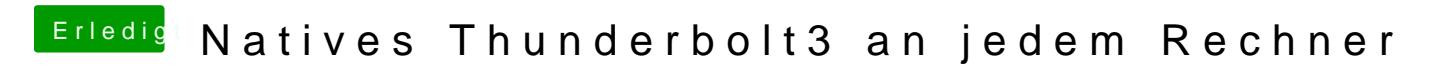

Beitrag von sunraid vom 18. Februar 2020, 16:58

Supi!!! Und den Flash-Support DwSüM Züchsetralenhmen?